# МИНИСТЕРСТВО ПРОСВЕЩЕНИЯ РОССИЙСКОЙ ФЕДЕРАЦИИ

# Министерство образования Приморского края

# Артёмовский городской округ

### MEOY COIII № 10

**PACCMOTPEHO** 

Руководитель МО wegan

СОГЛАСОВАНО

Заместитель директора по УВР

**УТВЕРЖДЕНО** Директор МБОУ СОШ No 10

Томашевская И.Ю. «31» августа 2023 г.

Гуляева С.М. «31» августа 2023 г.

Сергеенко О.Л. Приказ № 84 от «31» августа 2023 г.

## РАБОЧАЯ ПРОГРАММА

Емельяненко Ольги Ивановны

учебного предмета «Технология»

для обучающихся 9 классов

Артём 2023 г.

#### ПОЯСНИТЕЛЬНАЯ ЗАПИСКА

#### Основные положения

Курс разработан для изучения учащимися всех типов общеобразовательных учебных заведений, в учебный план которых включен предмет технология. Его содержание соответствует профильному уровню графической подготовки школьников и представляет собой интеграцию основ графического языка, изучаемого в объеме образовательного минимума (стандарта), и элементов компьютерной графики, осваиваемых на уровне пользователя отечественной образовательной системы трехмерного проектирования КОМПАС- 3D LT.

Содержание курса предусматривает изучение системы КОМПАС - ГРАФИК, методов и правил выполнения графической документации, обзорное знакомство с системой трехмерного моделирования.

#### Место учебного предмета в учебном плане

Реализация рабочей программы рассчитана на 17 часов, 1 час в неделю в течение 17 учебных недель полугодия. В рабочей программе предусмотрено проведение 3 графических работ.

Программа обучения рассчитана на определенный уровень подготовки учащихся:

- базовые знания по информатике и черчению;
- владение основными приемами работы в операционной среде Microsoft Windows;
- владение пакетом Microsoft Office.

Учебная версия Системы автоматического проектирования (САПР) КОМПАС- 3D LT может также применяться в школе:

на уроках информатики и ИКТ в рамках изучения векторной графики и трехмерного моделирования и проектирования;

на уроках по технологии и трудовому обучению;

Цель программы: приобщение учащихся к графической культуре - совокупности достижений человечества в области освоения и применения машинных способов передачи графической информации. Формирование у учащихся целостного представления пространственного моделирования и проектирования объектов на компьютере, умения выполнять геометрические построения на компьютере. Создание собственных моделей. Развитие образного пространственного мышления учащися.

#### Залачи:

- систематизировать подходы к изучению предмета;  $\bullet$
- сформировать у учащихся единую систему понятий, связанных с созданием трехмерных и  $\bullet$ плоскостных моделей объектов;
- показать основные приемы эффективного использования систем автоматизированного про- $\bullet$ ектирования;
- сформировать логические связи с другими предметами (геометрией, черчением, информатикой), входящими в курс среднего образования;
- дать учащимся знания основ метода прямоугольных проекций и построения аксонометрических изображений с помощью программы КОМПАС - 3D;
- ознакомить с важнейшими правилами выполнения чертежей, условными изображениями и  $\bullet$ обозначениями, установленными государственными стандартами, библиотеками КОМПАС - $3D:$
- научить анализировать форму и конструкцию предметов и их графические изображения, по- $\bullet$ нимать условности чертежа, читать и выполнять эскизы и чертежи деталей;
- познакомить с методами и способами хранения графической информации с помощью ком- $\bullet$ пьютера, дать понятия графических примитивов;
- изучить правила оформления графической (чертежи) документации;
- получение начальных навыков профессиональной деятельности по профессиям чертежник, чертежник-конструктор.

#### **СОДЕРЖАНИЕ ПРОГРАММЫ**

#### *Основные понятия компьютерной графики (2 часа)*

Использование компьютерной графики в различных профессиях. Способы визуализации графической информации. Понятие векторной и растровой графики. Обзор графических редакторов.

#### *Моделирование на плоскости (КОМПАС - ГРАФИК) (11 часов)*

Современные средства для разработки проектной документации. Применение программного обеспечения КОМПАС – 3D для создания проектной документации: моделей объектов и их чертежей. Применение версии КОМПАС – 3D LT для обучения школьников. Правила техники безопасности при работе на компьютере. Включение системы, создание и виды документов, основные элементы окна программы. Знакомство с панелями. Информация строки состояния. Геометрические объекты. Настройка системных стилей точек и линий. Построение отрезка. Построение окружности, эллипса, дуги. Штриховка. Составные объекты. Фаски и скругления. Простановка размеров и обозначений. Редактирование, сдвиг, копирование, преобразование объектов. Использование растровых изображений. Вставка, редактирование. Работа со слоями.

*Отработка навыков построения чертежей (3 часа)*

Закрепление навыков построения чертежей на плоскости.

#### *Обобщение знаний (1 час)*

Систематизация основных графических понятий.

#### **Основные требования к компьютерной графической компетентности учащихся**

#### **Учащиеся должны знать:**

- основные правила и инструкции по охране труда и пожарной безопасности при работе с ПК;
- основные понятия компьютерной графики;
- способы визуализации изображений (векторный и растровый);
- основные принципы моделирования на плоскости;
- иметь представление о трехмерном моделировании и проектировании;
- основные средства для работы с графической информацией;
- правила оформления графической (чертежи) документации.

#### **Учащиеся должны уметь:**

- выполнять построение геометрических примитивов;
- производить построение геометрических объектов по сетке;
- работать с растровыми изображениями;
- оформлять сечения и разрезы.

#### **Предполагаемый результат**

В результате обучения учащиеся приобретут навык построения чертежей на плоскости, средствами компьютерных программ, что особенно полезно для тех, кто выберет себе технические профессии и продолжит обучение в ССУЗах и ВУЗах.

### **ТРЕБОВАНИЯ К АППАРАТНЫМ И ПРОГРАММНЫМ СРЕДСТВАМ**

Система КОМПАС – 3D LT предназначена для использования на персональных компьютерах типа IBM PC 486/Pentium, работающих управлением русскоязычной (локализованной) версии либо корректно русифицированной версии операционных систем MS Windows 95/98/NT/2000/XP/Vista/7.

Программный комплекс фирмы АСКОН КОМПАС – 3D LT V9 и выше.

# **КАЛЕНДАРНО - ТЕМАТИЧЕСКОЕ ПЛАНИРОВАНИЕ**

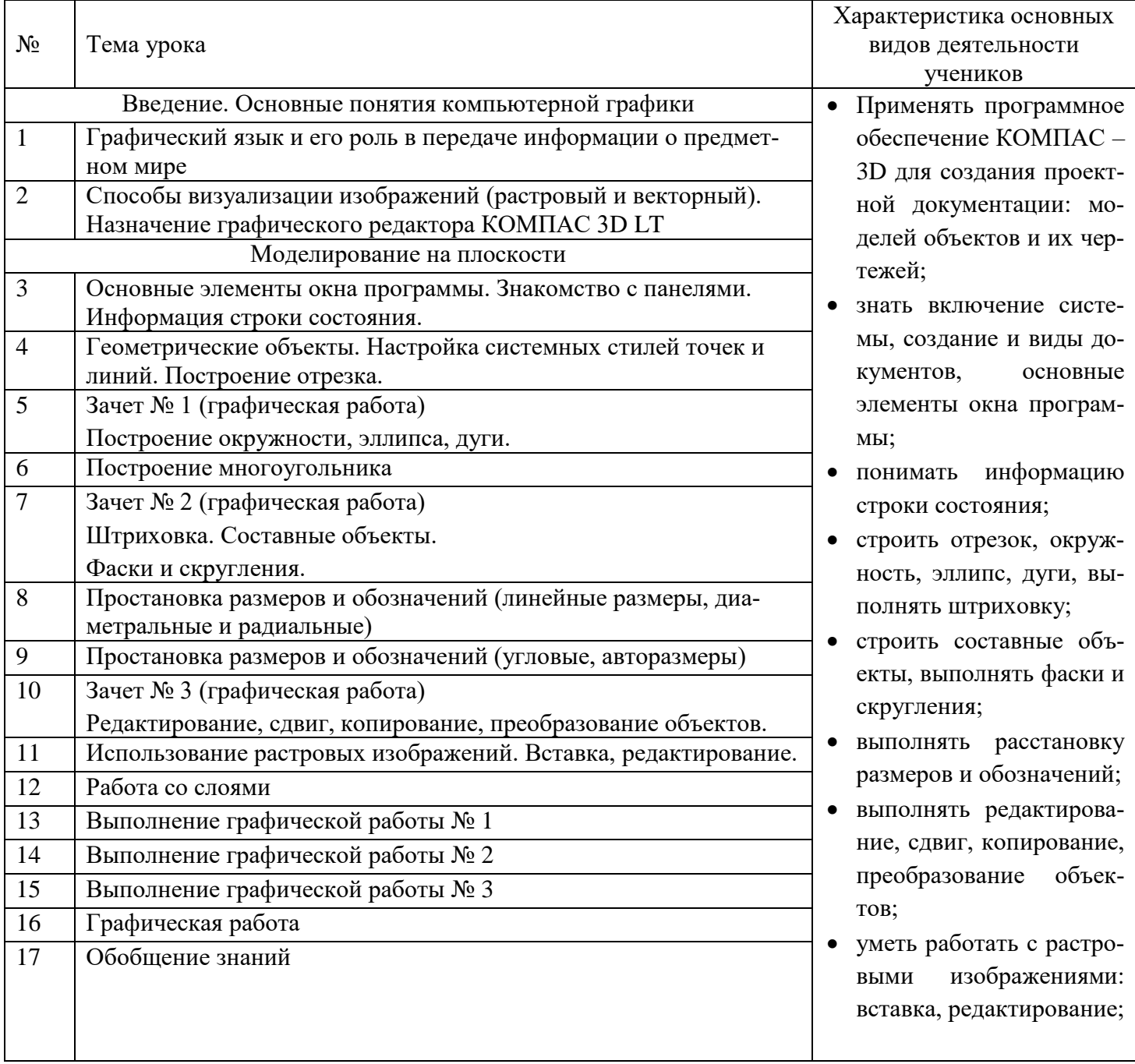

### **СПИСОК ЛИТЕРАТУРЫ И САЙТОВ**

- 1. И. Г. Семакин, Т.Ю. Шеина, Преподавание базового курса информатики в средней школе. Методическое пособие. – М.: Лаборатория базовых знаний,  $2000 - 496$  c.
- 2. Повышение эффективности и качества преподавания черчения: Пособие для учителей - Сб. статей /сост. Ботвинников А.Д. – М.: Просвещение, 1969.
- 3. Программы общеобразовательных учреждений «Черчение» М.: Просвещение, 2009 – 75с.
- 4. Программы общеобразовательных учреждений «Информатика» М.: Просвещение, 2009 – 104с.
- 5. <http://www.bitpro.ru/ITO/2001/ito/II/1/II-1-9.html>
- 6. [http://kompas-edu.ru.](http://kompas-edu.ru/) Методические материалы размещены на сайте «КОМ-ПАС в образовании».
- 7. [http://www.ascon.ru](http://www.ascon.ru/) сайт фирмы АСКОН.
- 8. <http://head.informatika.ru/text/inftech/edu/kompas/> Методические материалы по САПР КОМПАС – Школьник, Богуславский А.А., Коломенский педагогический институт.